## **Cadastro de Parâmetros de Adiantamento de Salários (v. 7.1) (CCRHB503)**

Esta documentação é válida para as versões 7.1 e 7.2 do Consistem ERP.

Confira outras versões: [Cadastro de Parâmetros de Adiantamento de Salários \(CCRHB503\)](https://centraldeajuda.consistem.com.br/pages/viewpage.action?pageId=317233970) |

## **Pré-Requisitos**

Não há.

## **Acesso**

Módulo: RH - Folha de Pagamento

Grupo: Cálculo de Adiantamentos

## **Visão Geral**

O objetivo deste programa é informar os dados referentes ao adiantamento de salário dos funcionários.

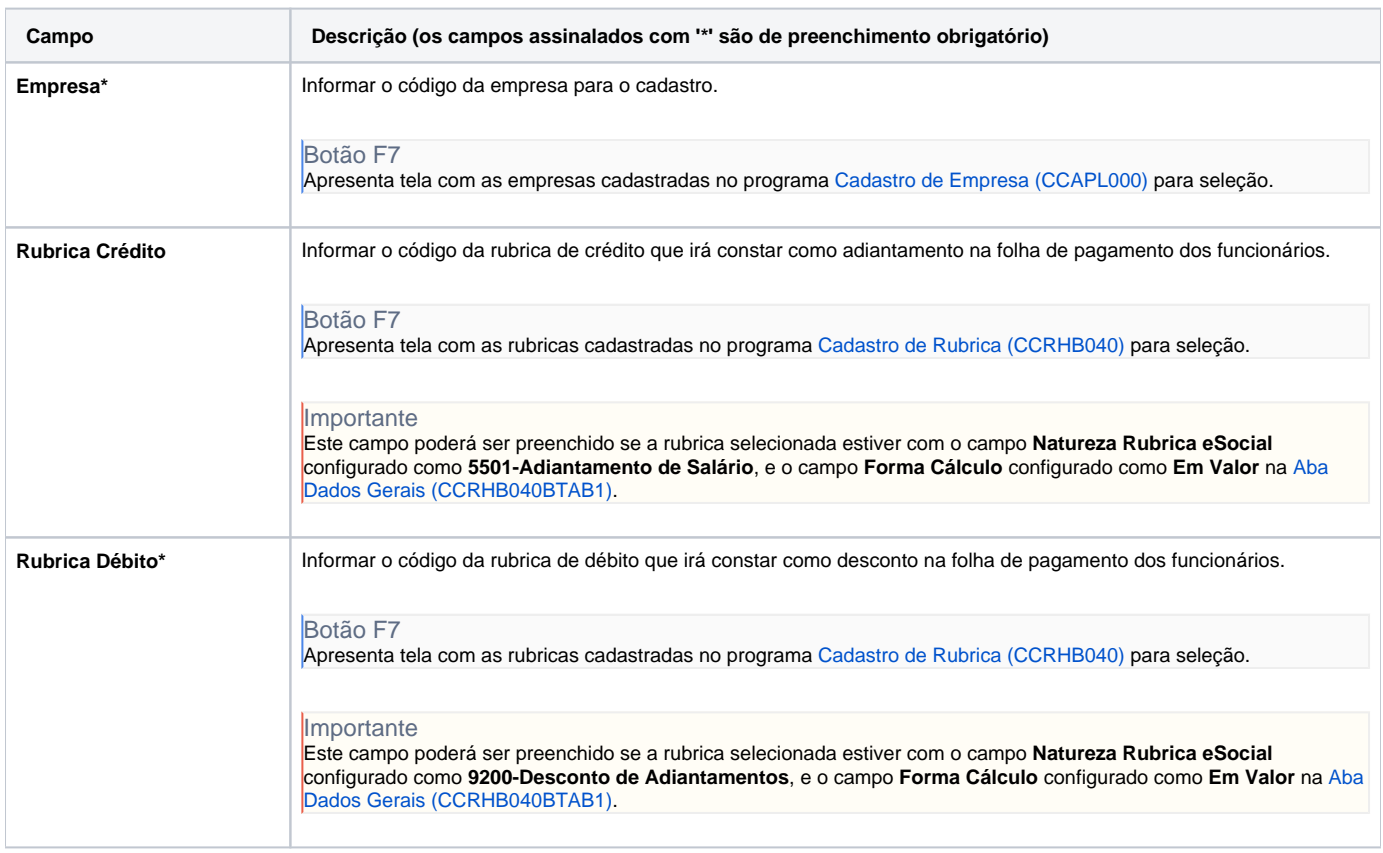

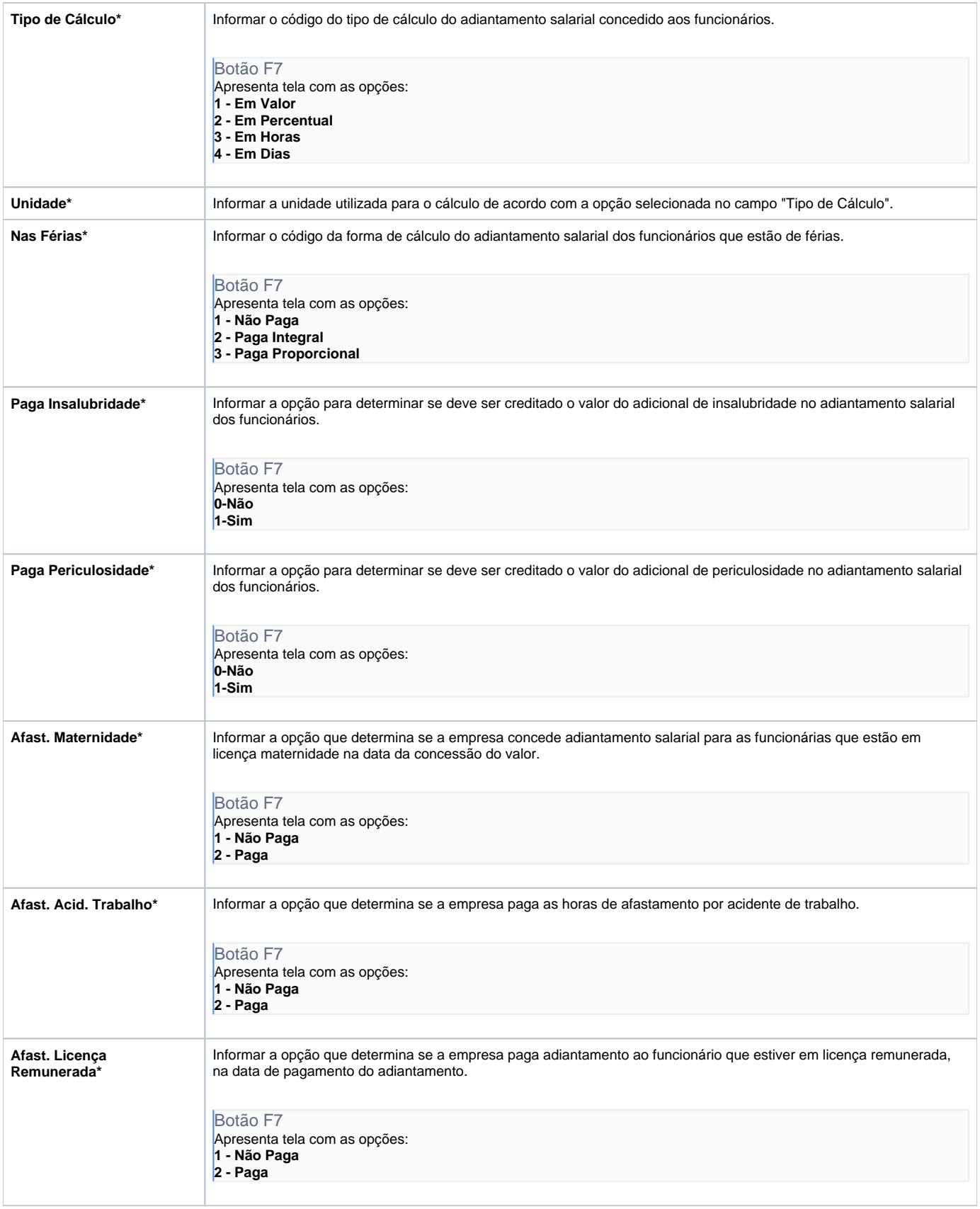

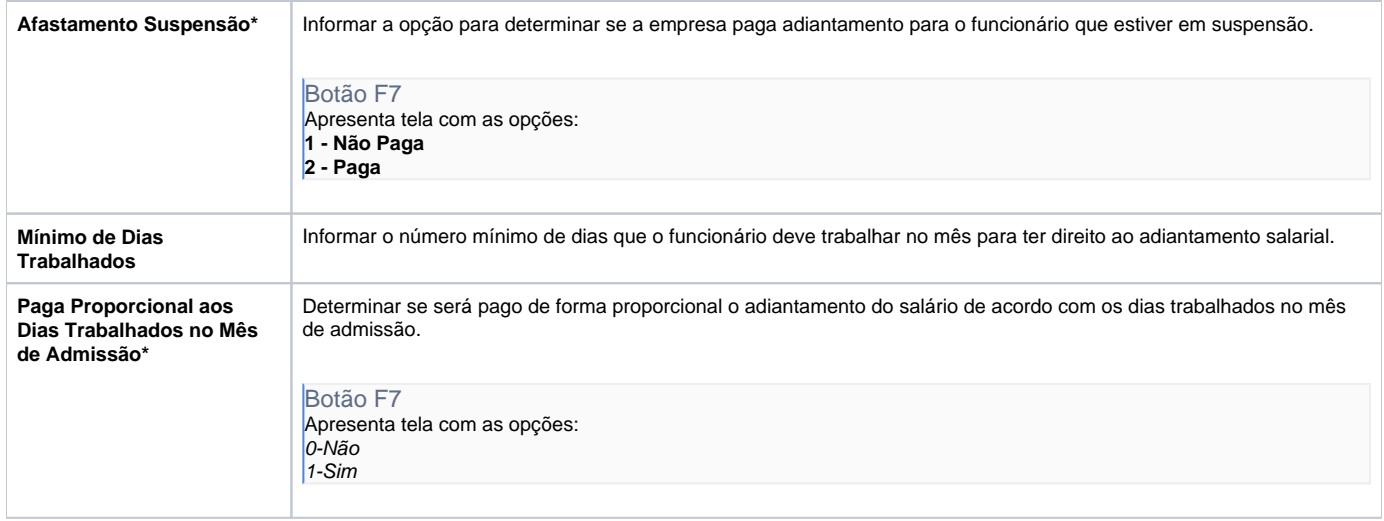

Atenção

As descrições das principais funcionalidades do sistema estão disponíveis na documentação do [Consistem ERP Componentes.](http://centraldeajuda.consistem.com.br/pages/viewpage.action?pageId=56295436)

A utilização incorreta deste programa pode ocasionar problemas no funcionamento do sistema e nas integrações entre módulos.

Exportar PDF

Esse conteúdo foi útil?

Sim Não